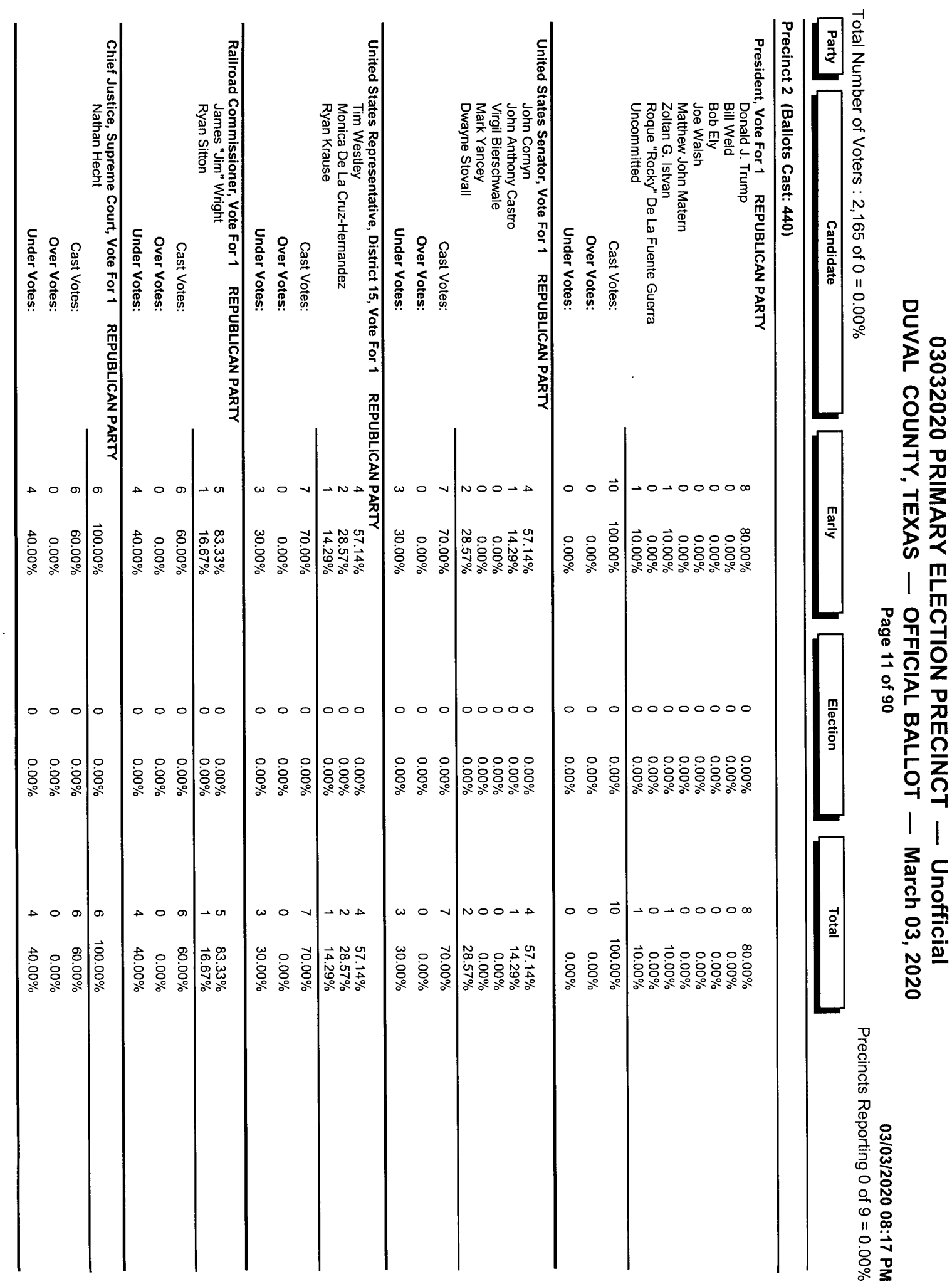

ĵ,

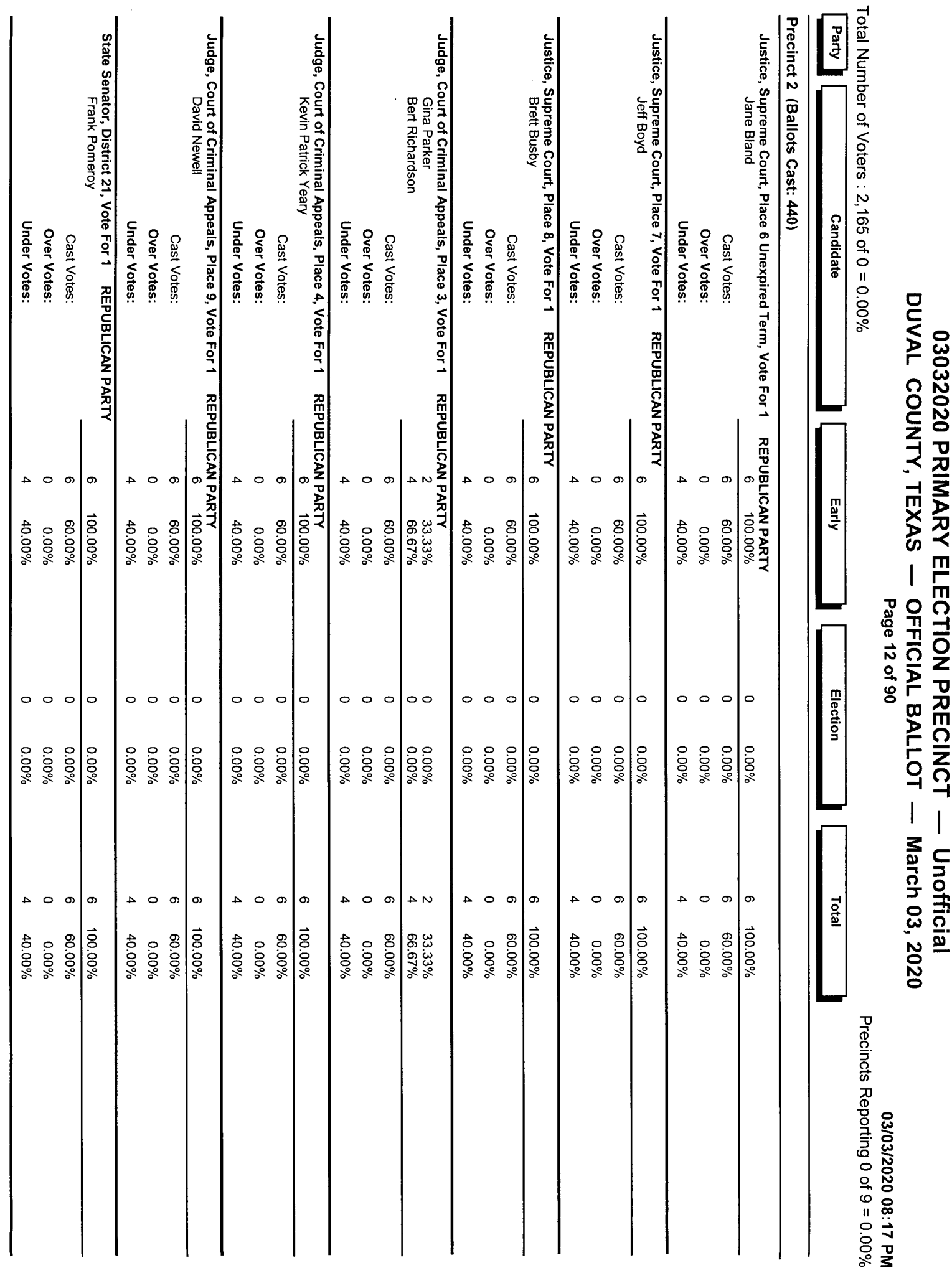

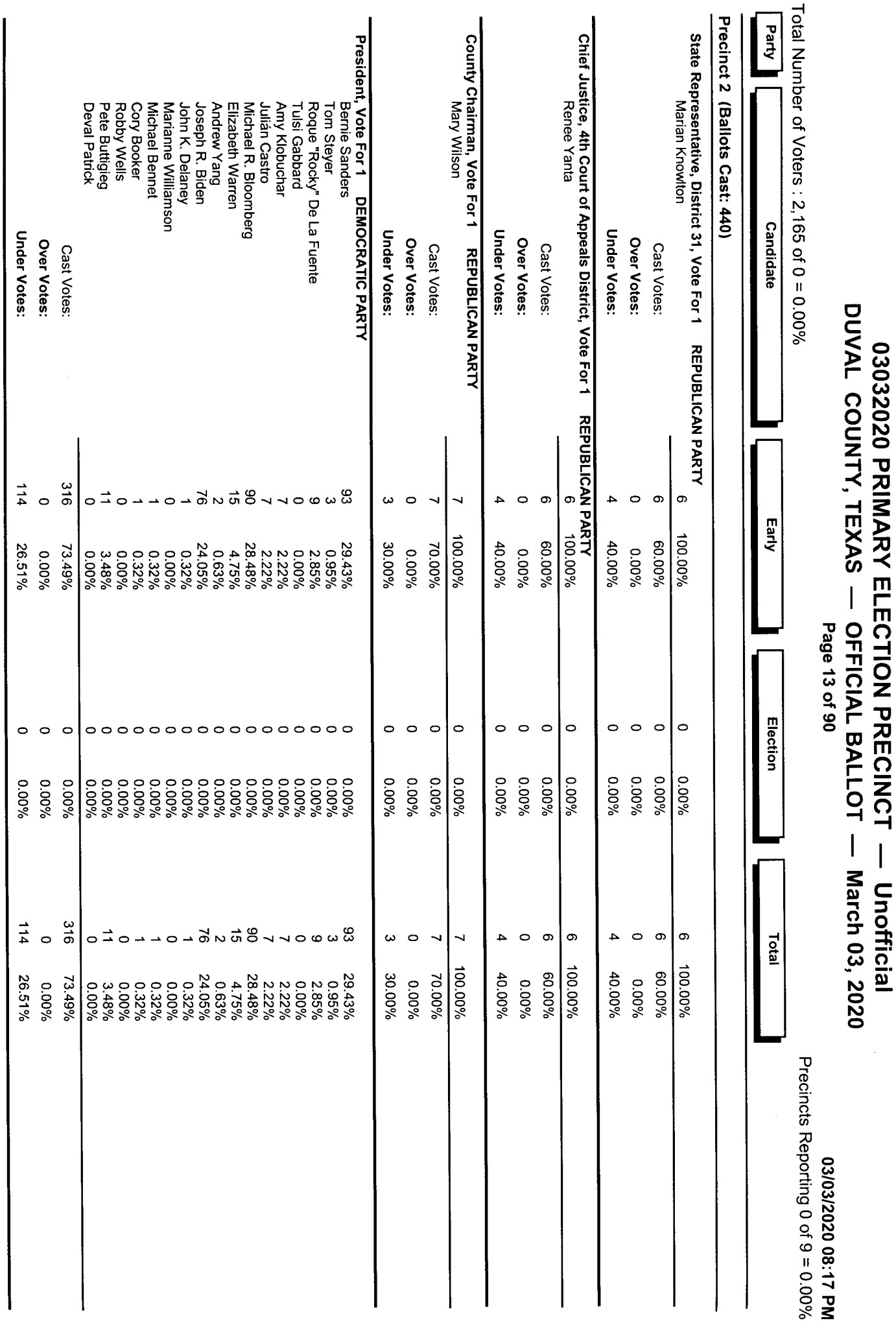

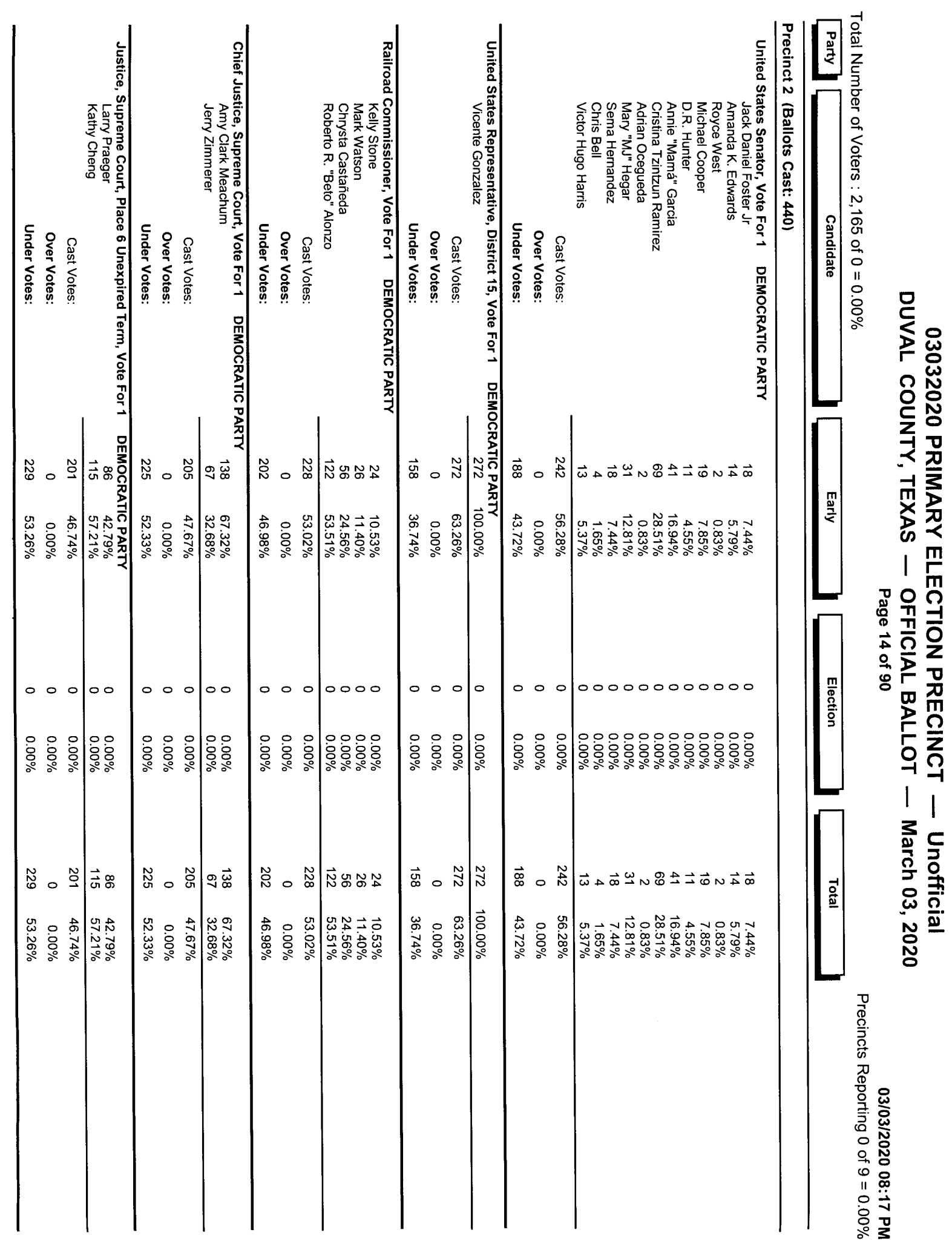

医肾上腺

j.

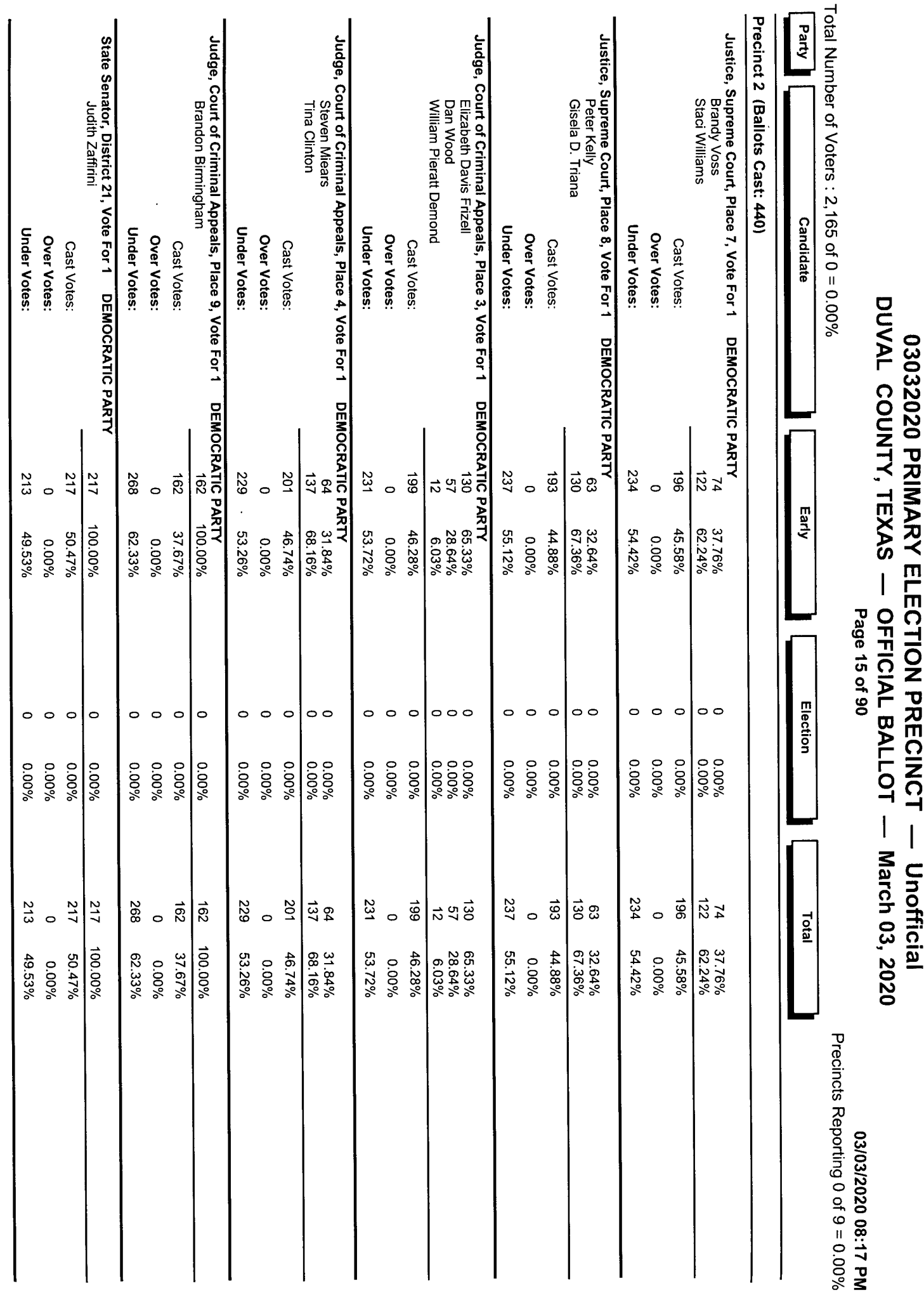

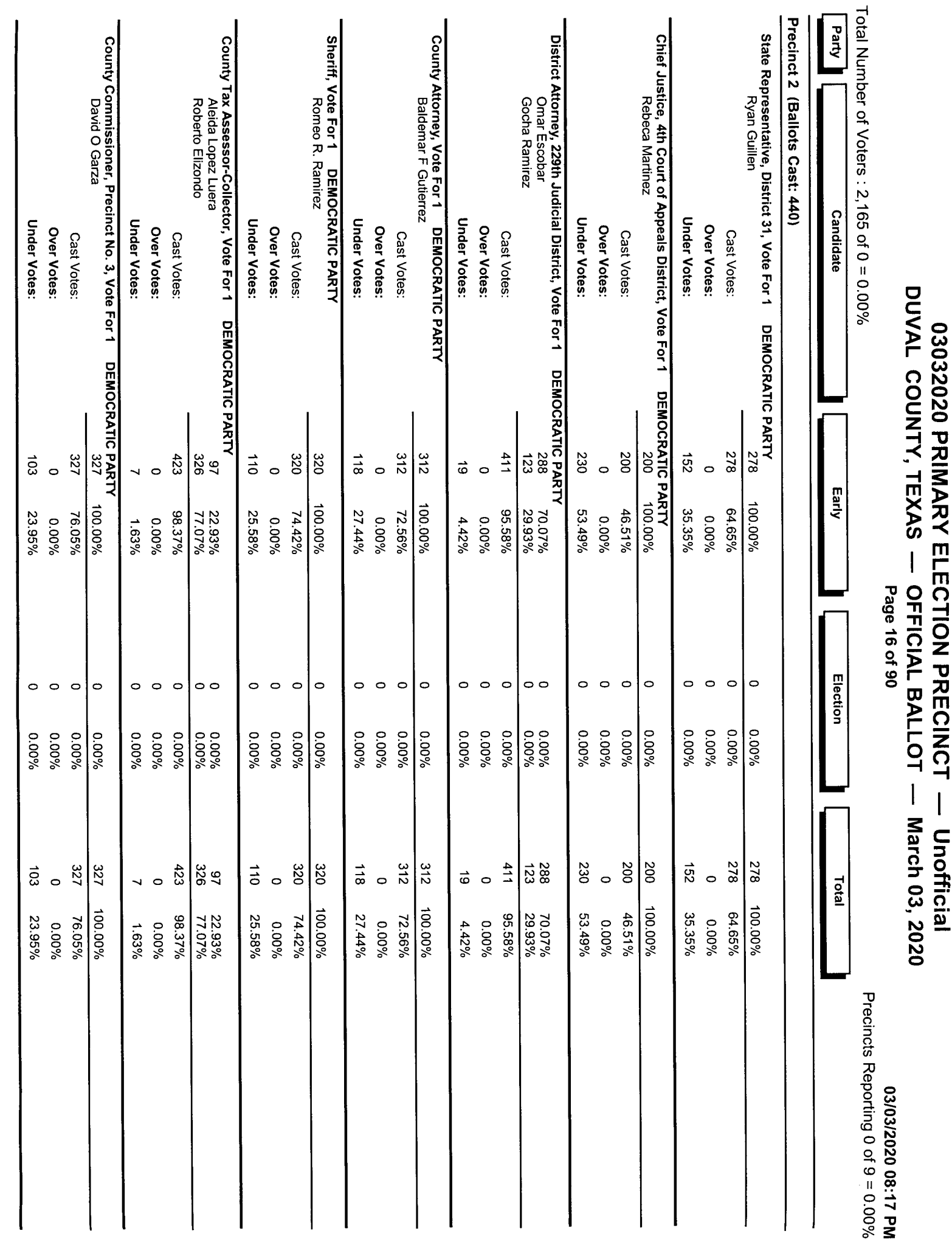

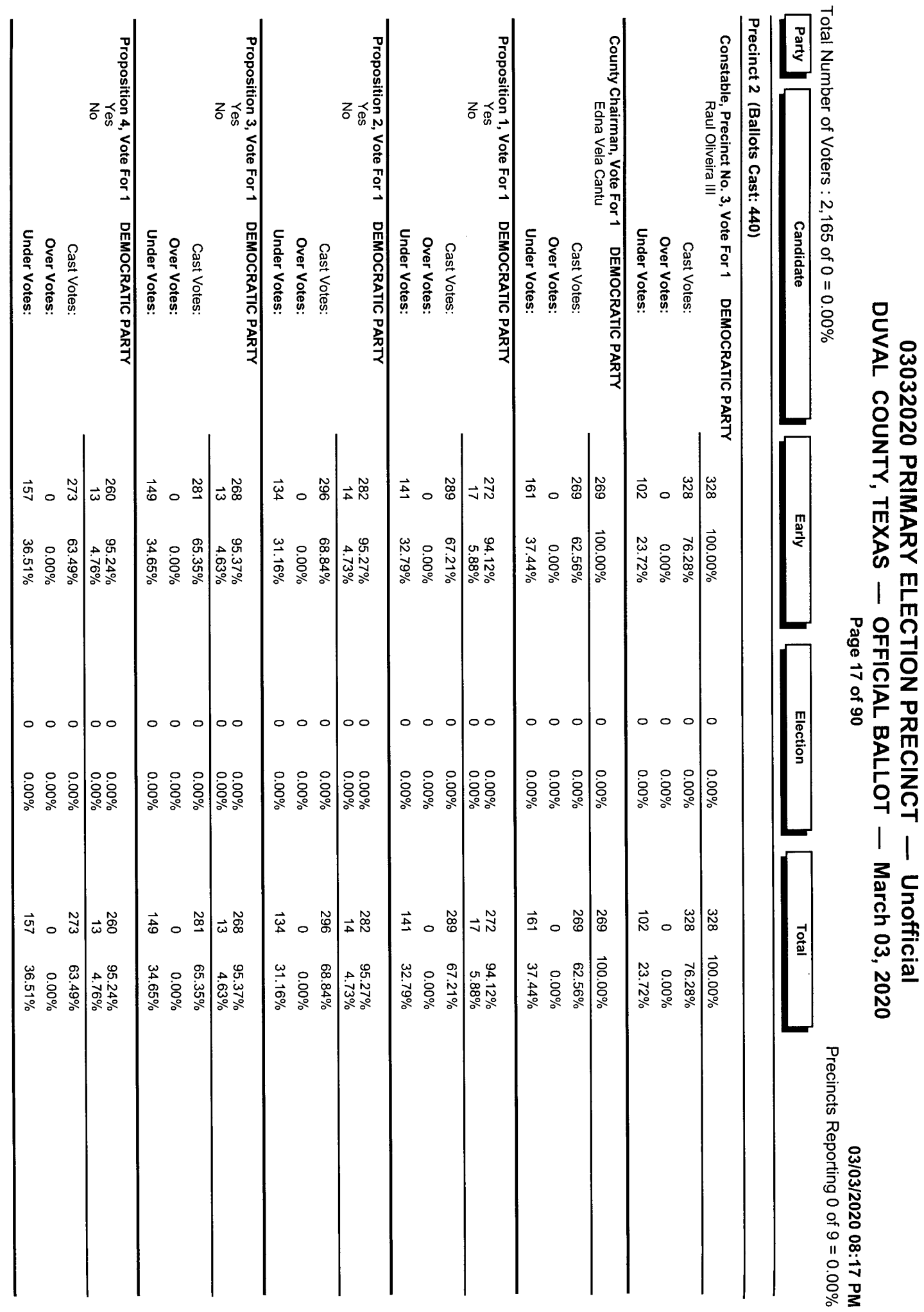

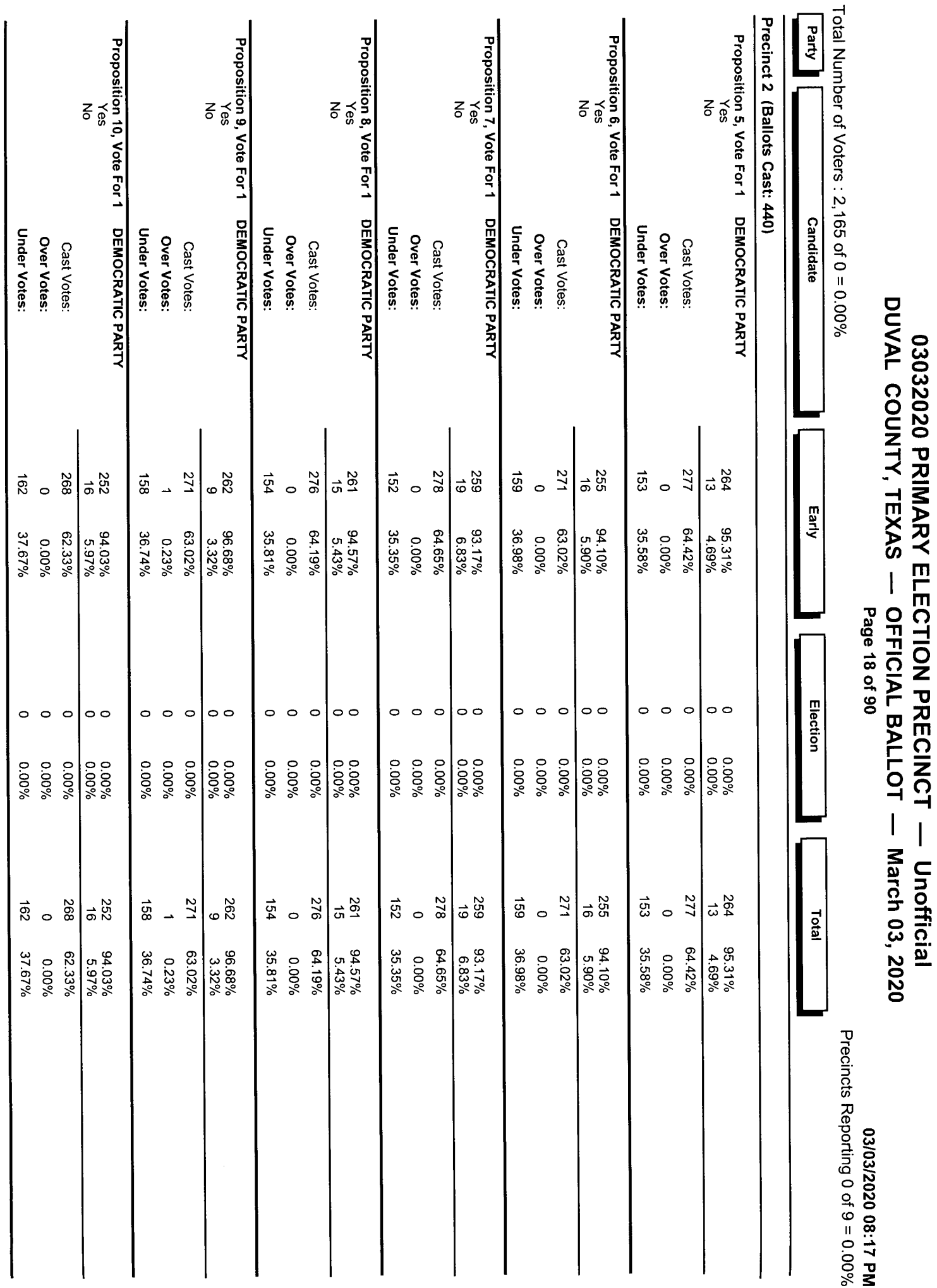

医皮肤

Ŷ,

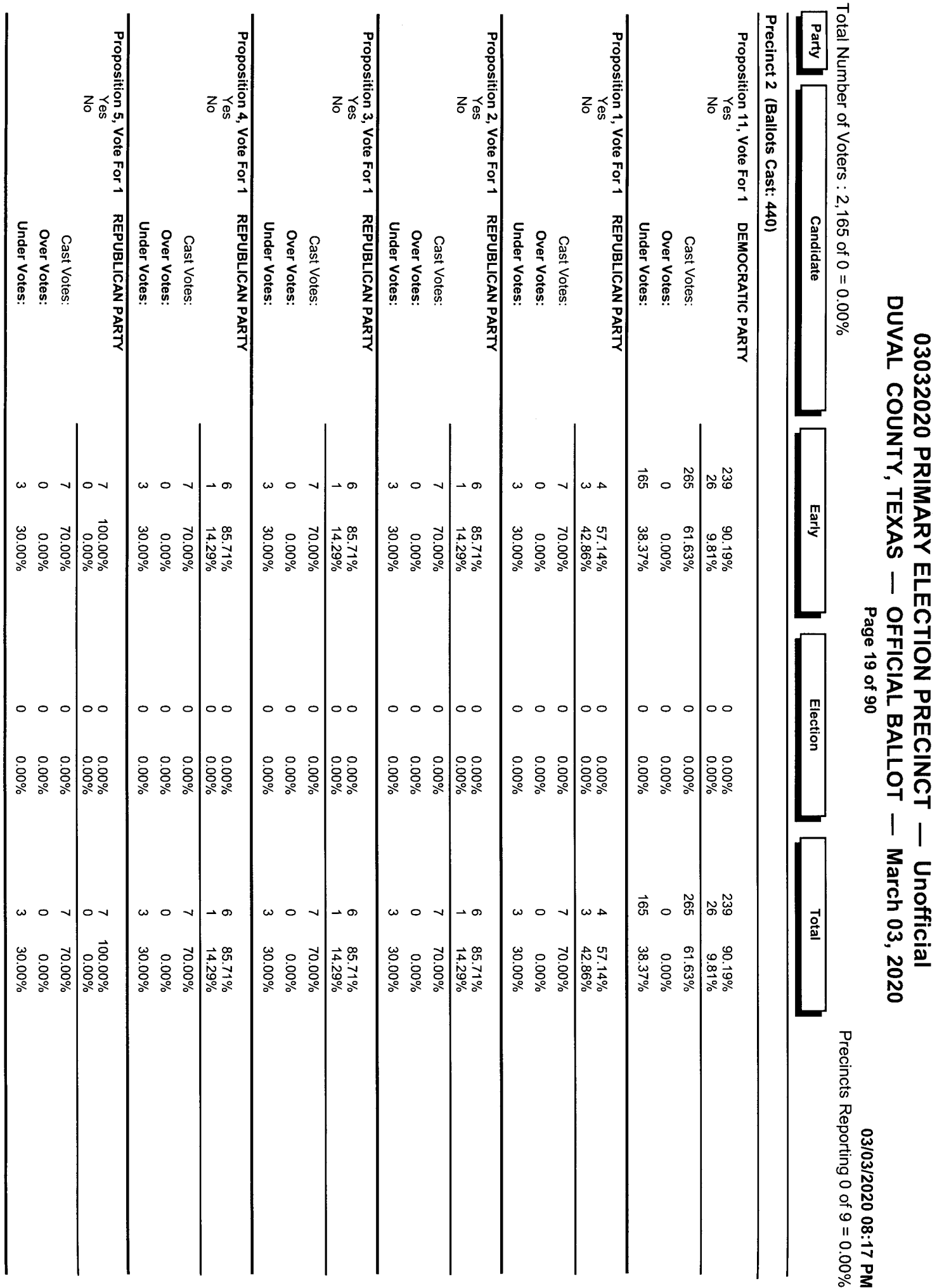

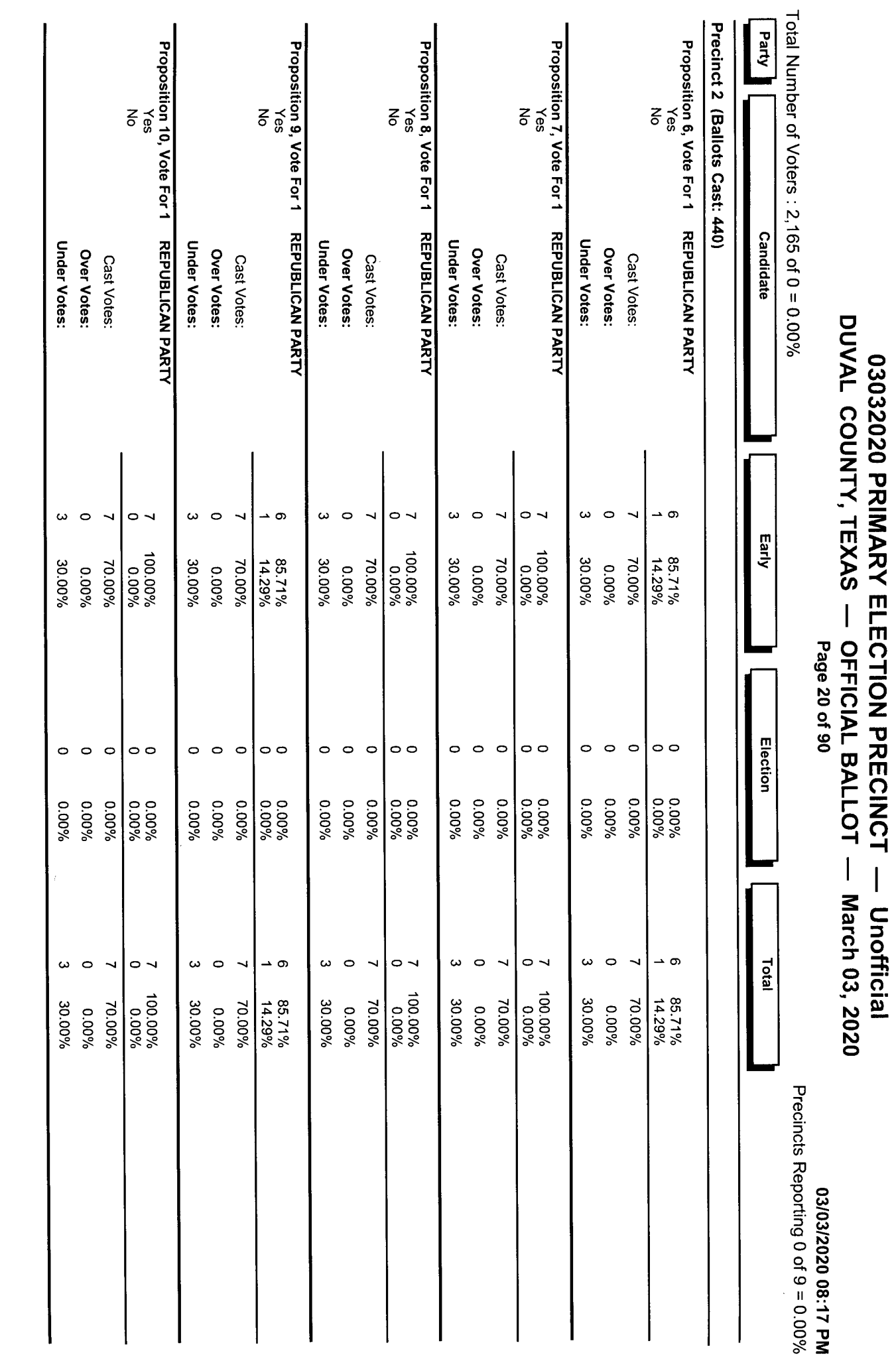